# Structures and Enumerated Types

#### CS2023 Winter 2004

## Outcomes: Structures

- *C for Java Programmers*, Chapters 11 (11.1 to 11.4) and<br>12 (12.1 to 12.2),<br>A fter the conclusion of this section you should be able to 12 (12.1 to 12.2),
- - After the conclusion of this section you should be able to<br>- Declare, intialize, and use structures and pointers to structures Declare, intialize, and use structures and pointers to structures
		- Efficiently pass structures to functions
		- Combine structures and arrays to create arrays of structures and structures containing arrays
		- Use enumerated types when you need ordered collections of named constants

## **Structures**

Structures are user defined data types, which represen<sup>t</sup> *heterogeneous* collections of data.

```
-


             \mathbf{L} = \mathbf{L} \mathbf{L} = \mathbf{L} \mathbf{L}truct info i1, i2<br>nfo j;
             \mathbf{L} = \mathbf{L} \mathbf{L} = \mathbf{L} \mathbf{L}

          int age;
};
```
### **Structures**

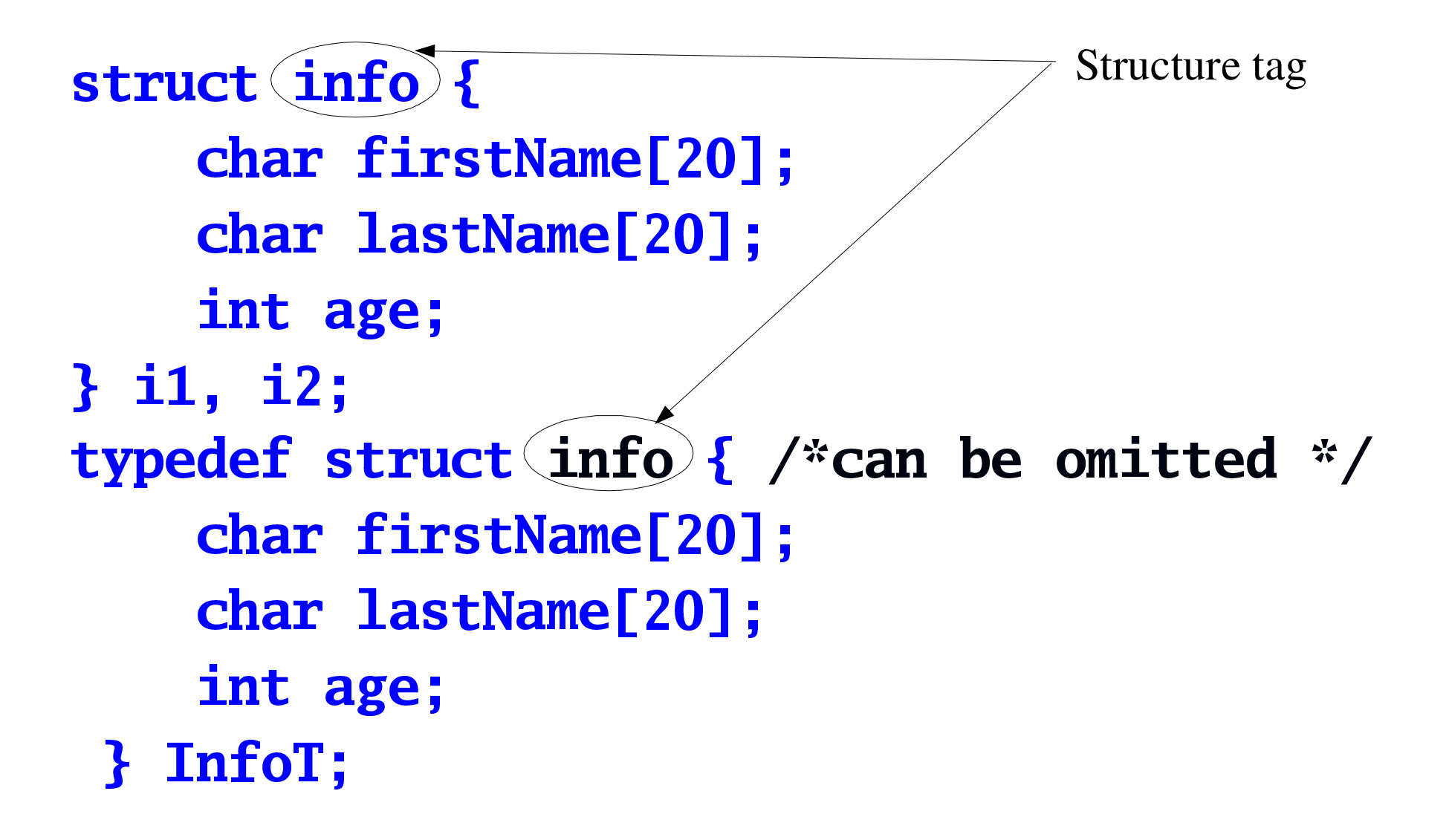

# Using Structures

a:BCDDEFGA in the set of the set of the set of the set of the set of the set of the set of the set of the set o  $L_{\text{max}}$   $\mathbf{C}$   $\rightarrow$   $\mathbf{A}$ L.... T...LN.....FOAT int age;  $\mathbb{Z}$   $\mathbb{C}$   $\mathbb{C}$   $\mathbb{R}$ 

#### $\blacksquare$

In order to *access* members of <sup>a</sup> structure:

 $1 \text{ or } 2 = 1$  $\texttt{-age = 18} \text{intf("%s)}$ rintf("%s\n", p1.firstName)<br>

#### **Structure Errors**

struct example  $\{ \ldots \}$ ; example e; struct example e;

struct example  $\{ \ldots \}$  /\* no; \*/

## **Nested Structures**

typedef struct { char firstName[20]; char lastName[20]; int age;  $}$  InfoT; typedef struct { InfoT info; double salary; } EmployeeT; EmployeeT e1; e1.  $info \cdot age = 21$ ;

## **Assignments & Comparing Structures**

InfoT  $i1$ ,  $i2$ ;  $i1 = i2$ ;

struct  $\{$  int  $a[10]$ } a1, a2;  $a1 = a2$  /\*legal, since a1, a2 are structures\*/

 $i1 == i2$ 

 $strcmp(i1.firstName, i2.firstName) == 0$ && strcmp(i1.lastName, i2.lastName) == 0  $\&$  i1.age == i2.age

struct pair { double x; double y;  $}$  w, \*p; typedef struct pair { double x; double y; } PairT, \*PairTP; PartT x; PairTP p;

Memory for pointers to structures must be initialized in same way as for other pointers:

- using address of another structure
- using dynamic memory allocation

```
typedef struct pair {
     double x;
     double y;
} PairT, *PairTP;
PairT w;
PairTP p = \&w;
```
typedef struct pair { double x; double y; } PairT, \*PairTP; PairTP q;  $if((q = malloc(sizeof(PairT))) == NULL) ...$  $\frac{1}{2}$  or  $\frac{1}{2}$  $if((q = malloc(sizeof(struct pair))) == NULL) ...$ 

 $q \rightarrow x = 1;$   $(*q).x = 1;$   $*q.x = 1;$  $q \rightarrow y = 3.5$ ;

If  $\mathbf p$  is a pointer to a structure that has a member  $\mathbf w$ , then

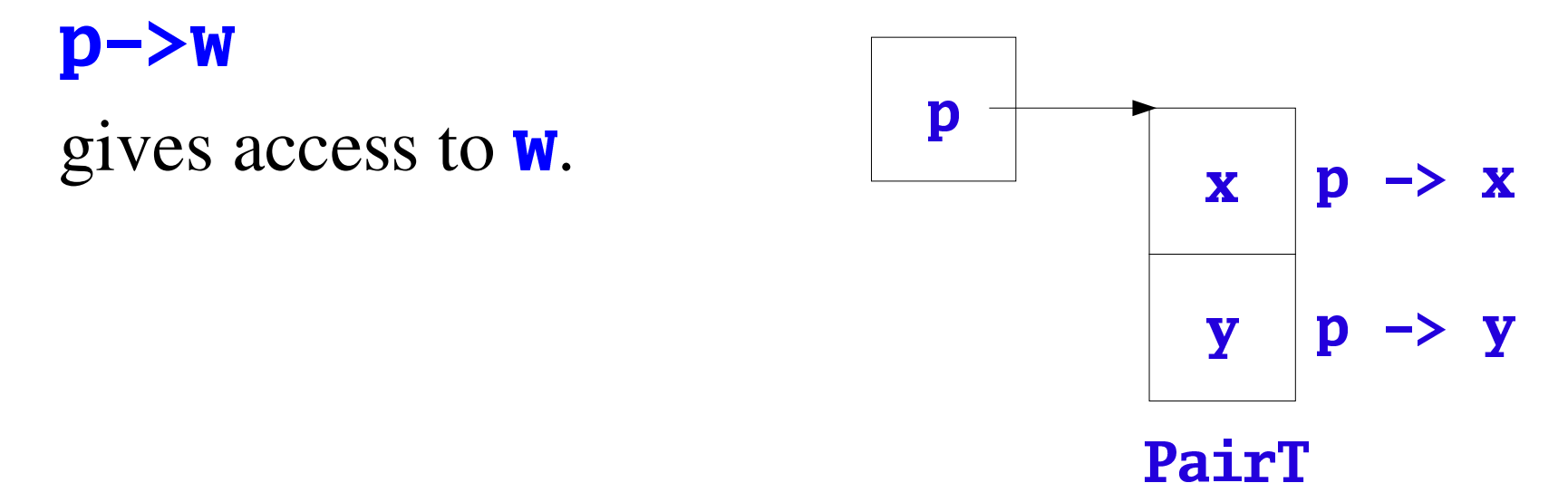

# Size of a Structure

You cannot assume that the size of a structure is the same as the sum of the sizes of all its members, because the compiler may use padding to satisfy memory alignment requirements.

```
struct ci{
  char a;
  int b;
} s;
```
How large is **s**?

- Say int = 4 bytes and char = 1 byte, size of (s) is not necessarily  $=$  5, since some O/S require that data begin on some multiple number of bytes (typically 4). So a could be followed by a three-byte hole. Can also have holes at end of a structure.

Structures and Functions

>@?ABB<sup>C</sup>DE>1FGH>AIFJKdouble x; double y; } PairT, \*PairTP; ', \*<del>PairTP</del><br>onstructo<br>T p; airT constructorFunc(double x, double y) {<br>PairT p; PairT p;

 $p.y = y;$  $p.x = x;$ .y = y<br>eturn FB>FGVAP

 $\mathbf{z}$ 

airT w = constructorFunc(1, 2.2); /\* COPY \*/

## Structures and Functions

- Previous function inefficient because structure is Previous function inefficient because structure is<br>created on function's stack, then copied to calling<br>function's stack created on function's stack, then copied to calling function's stack
- Use call by reference instead

```
efghifjkl1mnilmfopo&qmgrolsgdouble x, double y) {
    his->x = x
    his->y = y
<sup>}</sup>
```
 $\sim$ i $\sim$ TD $\sim$ 'airT w<br>'airTP<br><mark>:onstru</mark>

onstructorP(&w, 1, 2); /\* copy only doubles \*/<br>onstructorP(p, 1, 2); onstructorP(n , 1, 2)<br>:(sizeof), 1, 2)  $f(f_m = m_2)$ lac $f_c$ ilac $f(T)$ lac $T$ )  $\frac{1}{2}$ onstructorP(p, 1, 2)<br>and the control of the control of the control of the control of the control of the control of the control of the control of the control of the control of the control of the control of the control of th

```
PairTP constructor(double x, double y) {
\frac{1}{2} client responsible for deallocation \frac{1}{2}PairTP p;
   if((p = malloc(sizeof(PairT))) == NULL)return NULL;
   p->x = x;p - y = y;return p;
\mathbf{z}
```

```
int compare(const PairTP p, const PairTP q) {
   return p->x == q->x \& p->y == q->y;R
```
PairTP  $p1 = \text{constant}(1, 2);$ PairTP  $p2 = \text{constant}(1, 3);$ 

 $\text{int } i = \text{compare}(p1, p2);$ 

 $free(p1);$  $free(p2);$ 

Avoid leaving garbage:

 $i = compare(p1, constructor(3.5, 7));$ 

## **Blocks of Structures**

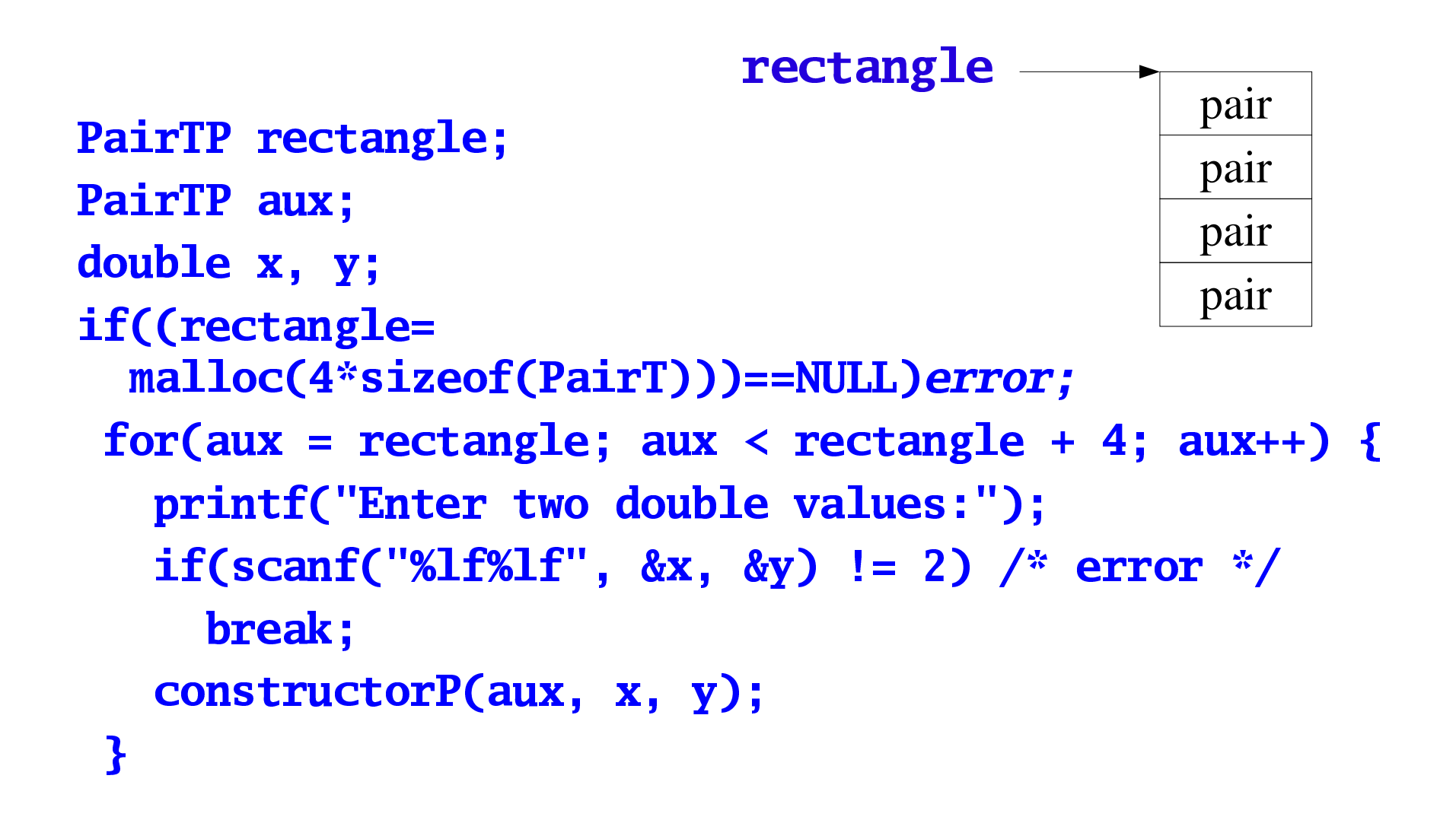

## Blocks of Structures

 $int i;$ GHIJCKLFCMNOFCQPPRprintf("vertex %d =  $(\frac{6}{5}$  % f)\n", .<br>ar: , rectangle[i].x, rectangle[i].y)

### **Structures and Arrays**

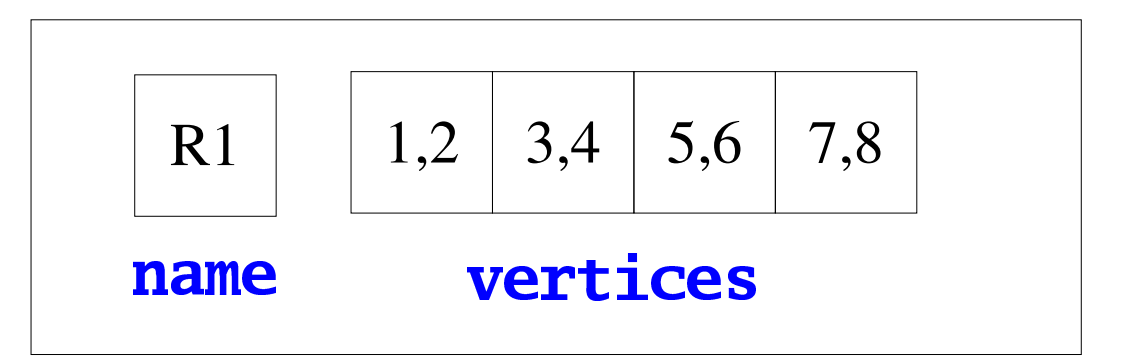

rectangle

#define MAX 20 typedef struct { char name [MAX+1]; PairT vertices[4]; **} RectangleT, \*RectangleTP; RectangleT** rectangle;

void Show(const RectangleTP s) {  $int i;$ printf("Rectangle %s\n", s->name); for(i = 0; i < 4; i++) printf("vertex %d =  $(\frac{6}{5} \times f)\n$ ", i,  $s\rightarrow$ vertices[i].x,  $s\rightarrow$ vertices[i].y);

ł  $s$  ->name s->vertices

the array of characters the array of pairs s->vertices[i] the i-th pair  $s$  ->vertices [i].x the x-coordinate of the i-th pair

### Initialization of Structures

```
typedef struct {
     double x;
     double y;
} PairT;
PairT q = \{2.3, 4\};
typedef struct {
     char name [MAX+1];
     PairT vertices[4]:
} RectangleT;
RectangleT s = \{ "first",
            \{ \{0, 1\}, \{2, 3\}, \{4, 5\}, \{1, 2} {1}
```
**Example: Quadratic Equation** 

```
typedef struct quadratic {
  double a;
  double b;
  double c;
  double root[2]:
} QuadT;
```
int roots(QuadT \*q); /\* \* Solve a quadratic equation for real roots, returning 1. \* If the roots are imaginary or  $a == 0$  return 0.  $*/$ 

## **Example: Quadratic Equation**

```
int roots(QuadT *q)
\mathbf{f}double r = q - b * q - b - 4.0 * q - a * q - c;
  if ( q\rightarrow a == 0 || r < 0.0)
     return 0;
  r = sqrt(r);q\rightarrow root[0] = (-q\rightarrow b + r)/(2.0 * q\rightarrow a);q\rightarrow root[1] = (-q\rightarrow b - r)/(2.0 * q\rightarrow a);return(1);\mathbf{B}
```
Example: Quadratic Equation

```
m = 1\boldsymbol{\mathsf{f}}QuadT eqn;
```

```
qn.root[1]);<br><sub>?</sub>lse
   printf("Please enter a b and c\n\rangle");
     \text{canf('%lf %lf", &eqn.a, &eqn.b, &eqn.c)}; \ \text{f (roots(&eqn) == 1) \ \text{printf('Roots are %f %f\n", eqn root[0], \ \text{on root[11)}.}if (roots(\text{deqn}) == 1)
         rintf("Roots are %f %f\n", eqn.root[0],<br>.root[1]);
   else
       printf('Roots are imaginary\n');
\mathbf{\}}
```
Enumerated types are ordered collections of named constants; e.g. enum opcodes { value rvalue nush nlu  $\ddot{\mathbf{3}}$  : typedef enum opcodes { value ryalue nush nlu  $\bullet$ s so $\bullet$ s so $\bullet$ ¨OpcodesT f;

```
The definition of
enum opcodes {
    lvalue, rvalue, push, plus
\ddot{\mathbf{3}} :
introduces four constants: Ivalue, rvalue, push, and
  plus; all are of type convertible to int:
```
**lvalue** represents the integer value  $\Omega$ rvalue  $\mathbf{1}$ and so on

```
A declaration of an enumerated type may
 also explicitly define values:
enum opcodes {
   lvalue = 1, rvalue, push, plus
\ddot{\mathbf{3}} :
   enum opcodes e;
   e = Ivalue;if(e == push) ...
```
int i = (int)rvalue;  $/*$  equal to 2  $*/$ 

#### To represent function return codes; e.g.

failure because a file can not be opened failure because a file can not be closed **SUCCESS** 

typedef enum { FOPEN, FCLOSE, FOK } FoperT;

#### **Consider a function** FoperT process();

To output the result of calling this function as <sup>a</sup> string  $\frac{1}{2}$ "File can not be opened", "File can not be closed", iuv[[bccwlvnqb\_]oknmi"This can not happen" };

rintf("recult of calling process() is %s\n"  $Messages[(int)process()];$